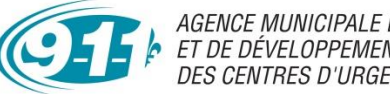

*AGENCE MUNICIPALE DE FINANCEMENT<br>ET DE DÉVELOPPEMENT<br>DES CENTRES D'URGENCE 9-1-1 DU QUÉBEC* 

## **FORMULAIRE DE REDDITION DE COMPTES (versement #2)**  SOUTIEN À LA MODERNISATION DES CU 9-1-1 ET DES CSAU ADMISSIBLES EN VUE DU PASSAGE AU 9-1-1 DE PROCHAINE GÉNÉRATION

**Ce formulaire est remplissable à l'écran. La date limite de transmission est le 31 mars 2024.**

#### *SECTION 1 – CHANGEMENT*

*Nom de l'organisme :* 

Est-ce qu'il y a des changements quant aux renseignements sur l'exploitant, sur l'identité du signataire de la *demande, aux coordonnées financières ou autres (sections)* du Formulaire de demande d'aide financière *soumis lors du dépôt de la demande initiale* ? Cochez

*Si vous avez répondu oui, indiquez les changements et transmettez les pièces justificatives*

### *SECTION 2 – BRANCHEMENT À ESInet*

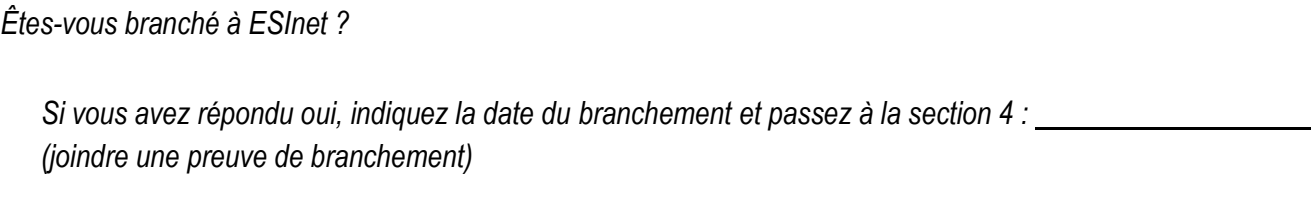

*Si vous avez répondu non, indiquez la date prévue du branchement :*

# *SECTION 3 – AVANCEMENT DES TRAVAUX*

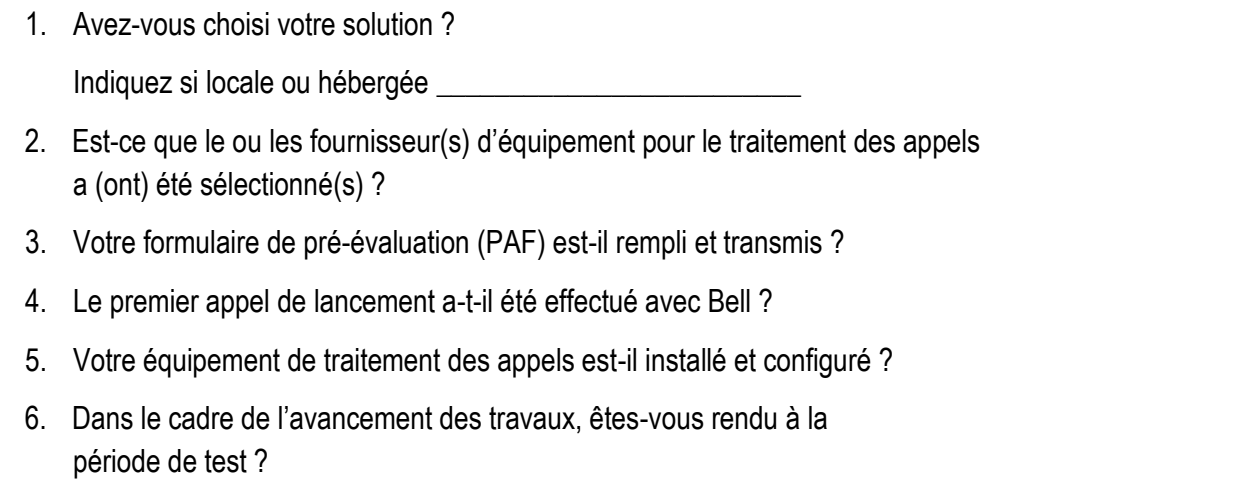

*SECTION 4 – REDDITION DE COMPTES Inscrivez en milliers de dollars à la ligne dédiée, si applicable. Pour les dépenses inscrites dans "Autres", précisez en quoi elles consistent.*

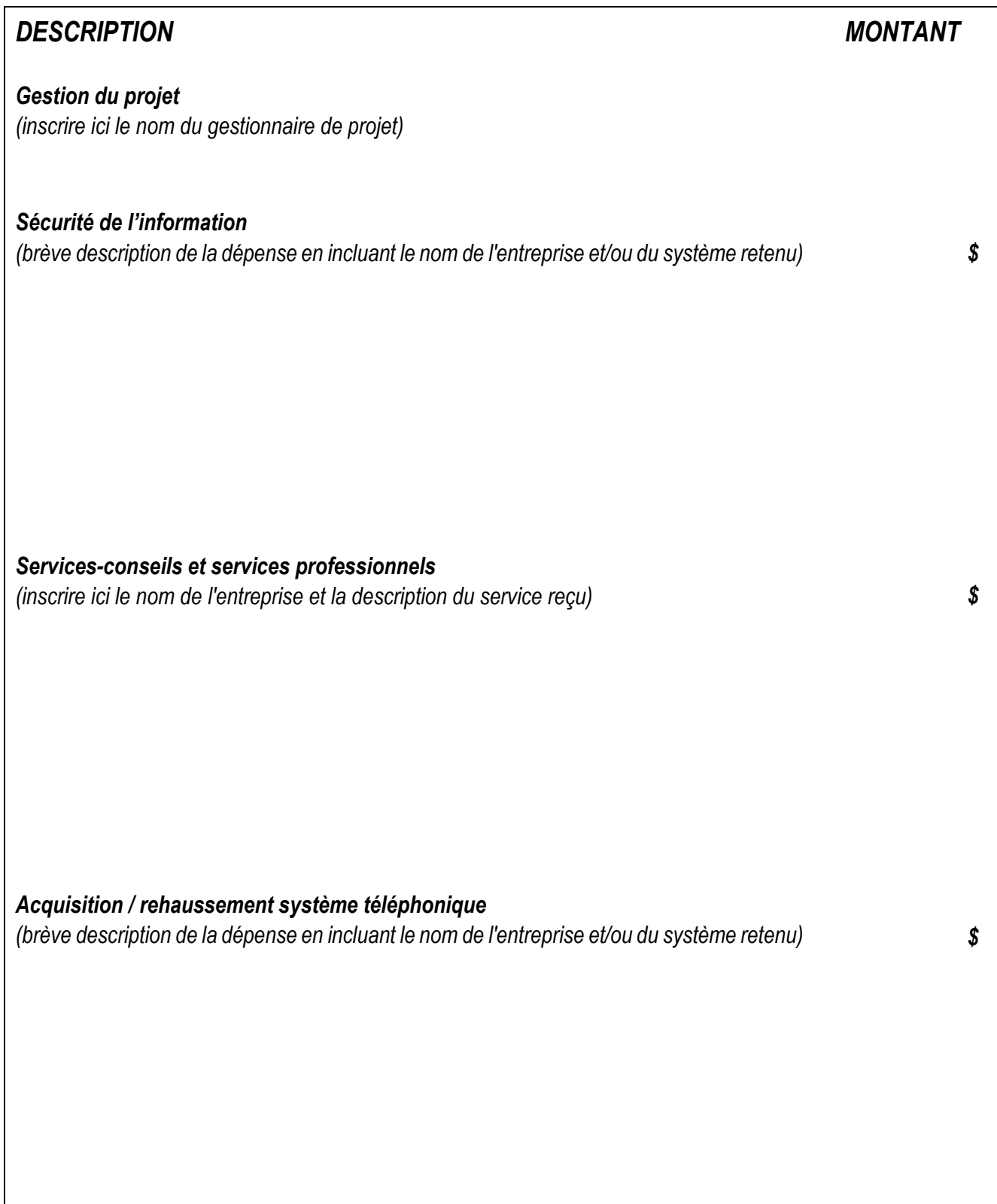

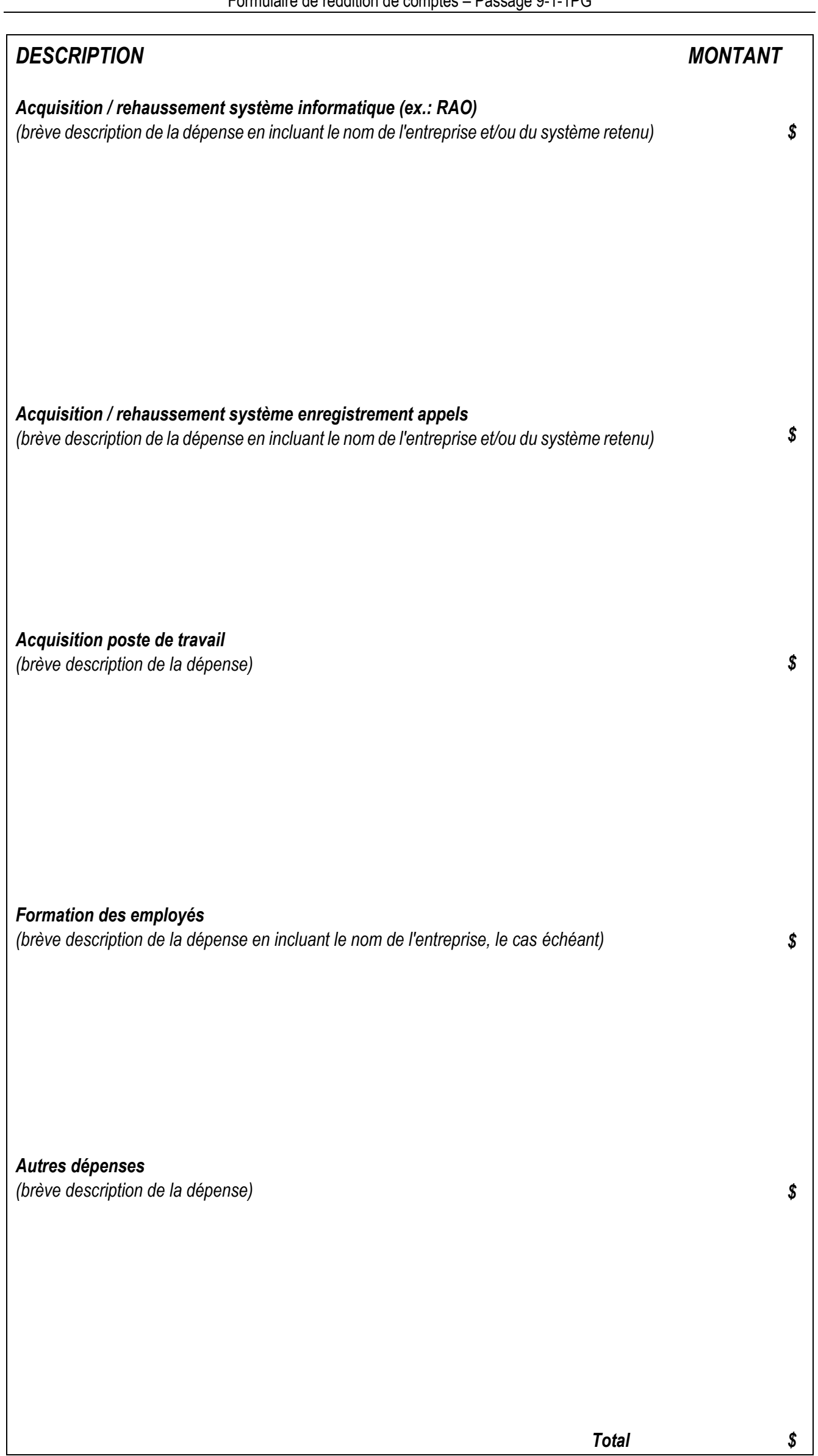

### *SECTION 5 – SIGNATURE*

*Je confirme la validité des informations présentées dans le présent document.*

*Signature de la personne autorisée\*:*

*\*Le signataire doit être la personne identifiée à la section 5 du* Formulaire de demande d'aide financière *soumis lors du dépôt de la demande initiale*

*Date :* 

*SECTION 6 – DEMANDE DES PIÈCES JUSTIFICATIVES* 

*Vous n'avez pas à nous transmettre les documents identifiés aux sections 3 et 4 du présent document. Toutefois, nous nous réservons le droit d'exiger tous documents ou toutes pièces justificatives en lien avec votre demande.*